# QTronic User Conference 2018 Virtual ECUs and Applications

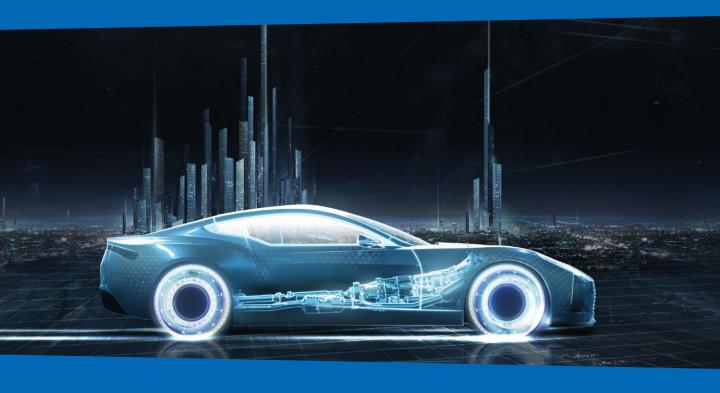

## Conference program

October 18th and 19th, 2018 Harnack-Haus, Berlin Status: Preliminary as of 16.10.2018

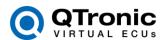

#### Overview

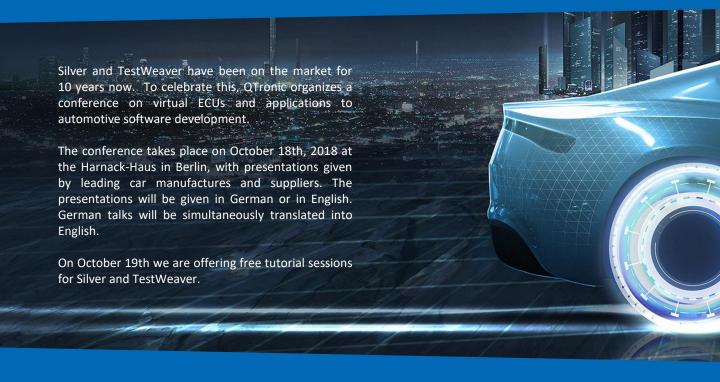

#### **QTronic User Conference 2018 – Virtual ECUs and Applications**

Program Day one: October 18th, 2018 – Conference

Day two: October 19th, 2018 – Tutorial sessions for Silver and TestWeaver

Participation fee Participation is free of charge – but you need to register and to get

accepted for participation

Registration Registration via email to vECU-2018@qtronic.de

Deadline for registration: September 28th, 2018

Location Harnack-Haus – Conference Venue of the Max Planck Society

Ihnestr. 16-20 – 14195 Berlin, Germany

Accommodation A limited number of rooms are available at the conference location via email

<u>info@harnackhaus-berlin.mpg.de</u>. They are not free of charge. If you want to make a reservation, please use the following code to assign your booking to the

conference: 4558

www.harnackhaus-berlin.mpg.de/10982/Accommodation

Presentations Presentations will be about 20 minutes, followed by 10 minutes discussion time.

Simultaneous translation from German to English will be provided.

Contact QTronic

vECU-2018@qtronic.de

www.qtronic.de

Phone +49 30 30364868

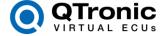

## October 18th – Conference

| Time  | Content                                                                                                    | Speaker                                             |  |
|-------|----------------------------------------------------------------------------------------------------|-----------------------------------------------------|--|
| 08.30 | Registration                                                                                                    |                                                     |  |
| 09.30 | Opening                                                                                                    | Dr. Jakob Mauss / QTronic                           |  |
| 09.50 | Silver and TestWeaver for function development for automatic transmissions                                      | Dr. Anton Rink,<br>Alexander Waiss / Daimler        |  |
| 10.30 | Virtual ECUs for high performance transmissions                                                                 | Ewaut Dewinter / Tremec                             |  |
| 11.00 | Coffee break                                                                                                    |                                                     |  |
| 11.30 | Applications of virtual TCUs                                                                                    | Dr. Thomas Liebezeit / IAV                          |  |
| 12.00 | Automated test of CVT control software using virtual ECUs                                                       | Lionel Belmon / Global Crown                        |  |
| 12.30 | Virtual ECUs and coverage driven testing for electric propulsion                                                | Daniel Albernaz / Volvo Cars                        |  |
| 13.00 | Break - Lunch                                                                                                   |                                                     |  |
| 14.00 | Powertrain system simulation                                                                                    | Frank Uphaus / Daimler                              |  |
| 14.30 | Continuous integration and continuous validation with explorative tests for propulsion controls and calibration | Johannes Foufas / Volvo Cars                        |  |
| 15.00 | Virtual ECUs used to develop Renault's Engine<br>Management Software                                            | Dirk von Wissel / Renault                           |  |
| 15.30 | Coffee break                                                                                                    |                                                     |  |
| 16.00 | Chip simulation for virtual ECUs                                                                                | Dr. Yutaka Murata / Honda                           |  |
| 16.30 | Virtual Simulation using QTronic Silver and TestWeaver                                                          | Robert ter Waarbeek / Ford                          |  |
| 17:00 | Silver 3.6. and TestWeaver 3.6: New features                                                                    | Dr. Andreas Junghanns,<br>Dr. Mugur Tatar / QTronic |  |
| 17.30 | Get-together                                                                                                    |                                                     |  |
| 18.00 | Dinner                                                                                                    |                                                     |  |
| 22.30 | End of day one                                                                                                  |                                                     |  |

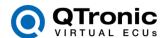

# October 19th – Tutorial Day

| Time  | <b>Tutorial Session</b>                                 | Content                                                                                                    |
|-------|---------------------------------------------------------|----------------------------------------------------------------------------------------------------|
| 08.00 | Registration                                            |                                                                                                    |
| 08.15 | Opening                                                 |                                                                                                    |
| 08.20 | T0 – Overview on Silver and TestWeaver                  | This introduction explains how QTronic tools are used to move selected development tasks for automotive powertrains to PC.                                                                                   |
| 09.00 | T1 – Pre-calibration of powertrain controllers          | How to connect Canape, INCA and ATI Vision to a Silver virtual ECU for online tuning and measurement on PC, without accessing real hardware.                                                                 |
| 09.30 | T2 – Test Automation with Silver and Excel              | Module test is a major use case of virtual ECUs. This tutorial surveys options to automate such tests on PC.                                                                                                 |
| 10.00 | T3 – Requirement<br>modeling with RML                   | Survey of TestWeaver's Requirement Modeling Language (RML) used to translate given system specifications into executable form.                                                                               |
| 10.30 | T4 – Large-Coverage<br>Testing                          | TestWeaver's test case generator used to search for flaws and bugs and to maximize test coverage with respect to given coverage goals.                                                                       |
| 11.00 | Coffee break                                            |                                                                                                    |
| 11.30 | T5 – AUTOSAR support in Silver                          | Silver 3.6. provides a powerful RTE generator. This allows to quickly run one or many AUTOSAR Software Components (SwC) in Silver.                                                                           |
| 12.00 | T6 – Simulink support in<br>Silver                      | Survey of Silver bridges to MATLAB/Simulink: Silver-Simulink co-simulation, running Simulink models (mdl, mexw32, mexw64) in Silver, running Silver vECUs in Simulink.                                       |
| 12.30 | T7 – Continuous<br>Integration                          | This tutorial explains how to setup test automation with Silver and TestWeaver based on Jenkins, the free web-based open-source tool for continuous integration.                                             |
| 13.00 | Lunch break                                             |                                                                                                    |
| 14.00 | T8 – Mixed ECU/vECU applications (real-time)            | This tutorial surveys options to simplify HiL setups and test rigs using Silver virtual ECUs, based on Silver's real-time execution mode.                                                                    |
| 14.30 | T9 – Building virtual ECUs from C code                  | This tutorial shows how to build a virtual ECU from given C code or object files compiled for Windows PC.                                                                                                    |
| 15.00 | T10 – Building virtual<br>ECUs using chip<br>simulation | This tutorial shows how to build a virtual ECU from given target binaries (hex/s19 or elf file) using Silver's chip simulator for Tricore and PowerPC.                                                       |
| 15.30 | T11 – Running Basic<br>Software in Silver               | Automotive SW accesses sensors, actuators and the real-time OS through well-defined interfaces. This tutorial shows how to either run or emulate/replace the low-level software when building a Silver vECU. |
| 16.00 | T12 – ADAS and autonomous driving                       | This tutorial surveys Silver and TestWeaver options to generate, simulate and test traffic scenarios, for instance by connecting to IPG CarMaker.                                                            |
| 16.30 | Coffee break and end of event                           |                                                                                                    |

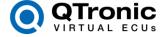

### **Location Harnack-Haus**

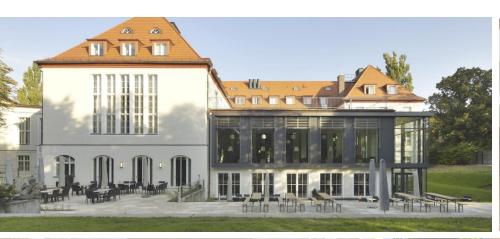

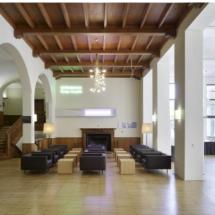

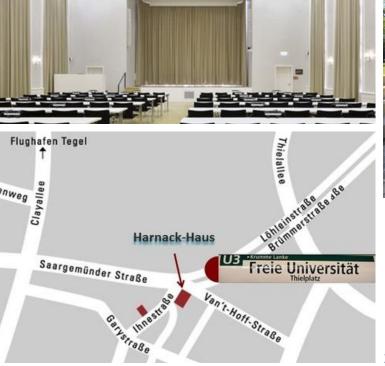

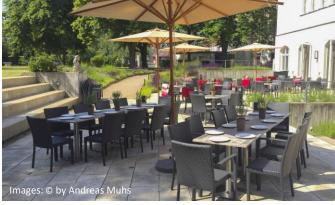

#### How to get to the Harnack-Haus

The Harnack House is easily accessible by car or public transport. The following link will give you a specific description, whether by car, train or plane.

www.harnackhaus-berlin.mpg.de/11090/Directions

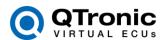